## Membership Restoration steps: -

Members can apply for restoration of membership from Direct Membership Fee Payment option or through Login option.

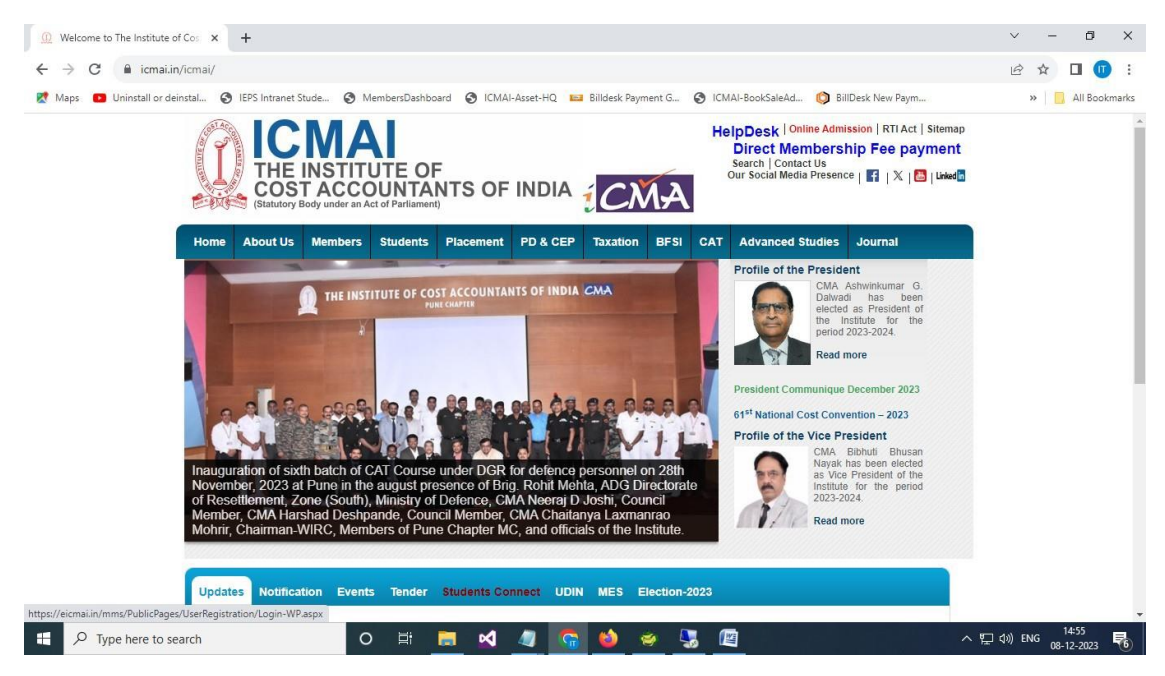

Screen -1

- 1. From the screen 1, members have to click on the Direct Membership Fee payment link to redirect to the Pay your membership fee page.
- 2. Members have to provide his/her membership no two times and then click "OK" button. (Screen  $-2$ ). After clicking the "OK" button, his/her name will be populated below with a disclaimer. Members have to choose the disclaimer and then click "Click to pay membership fee" button (Screen – 3).

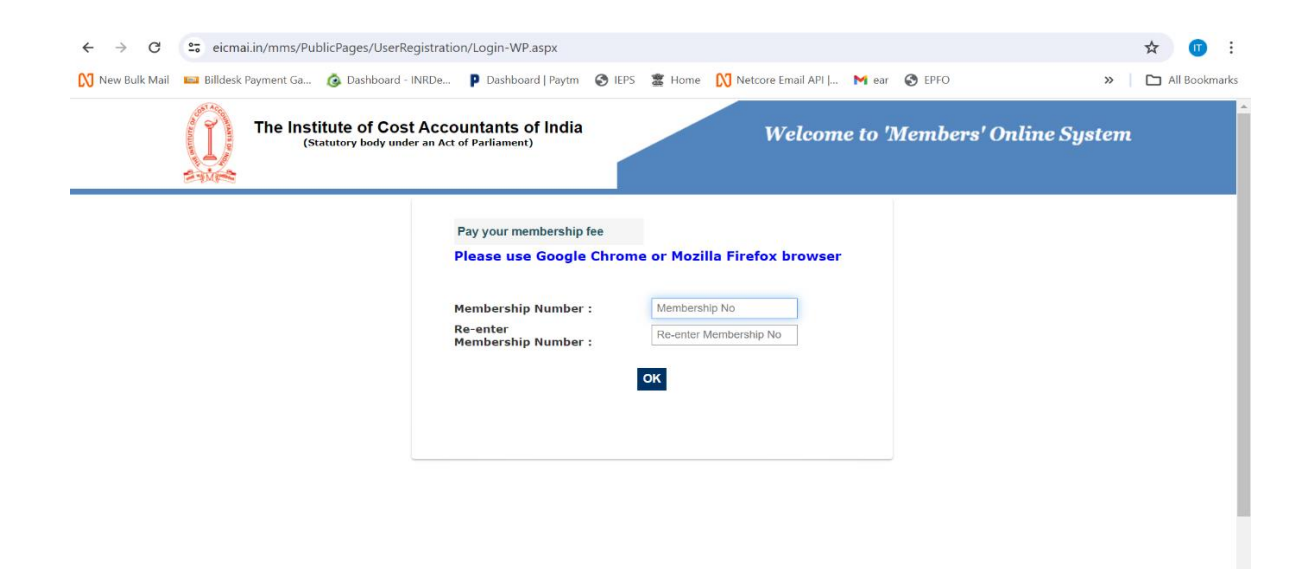

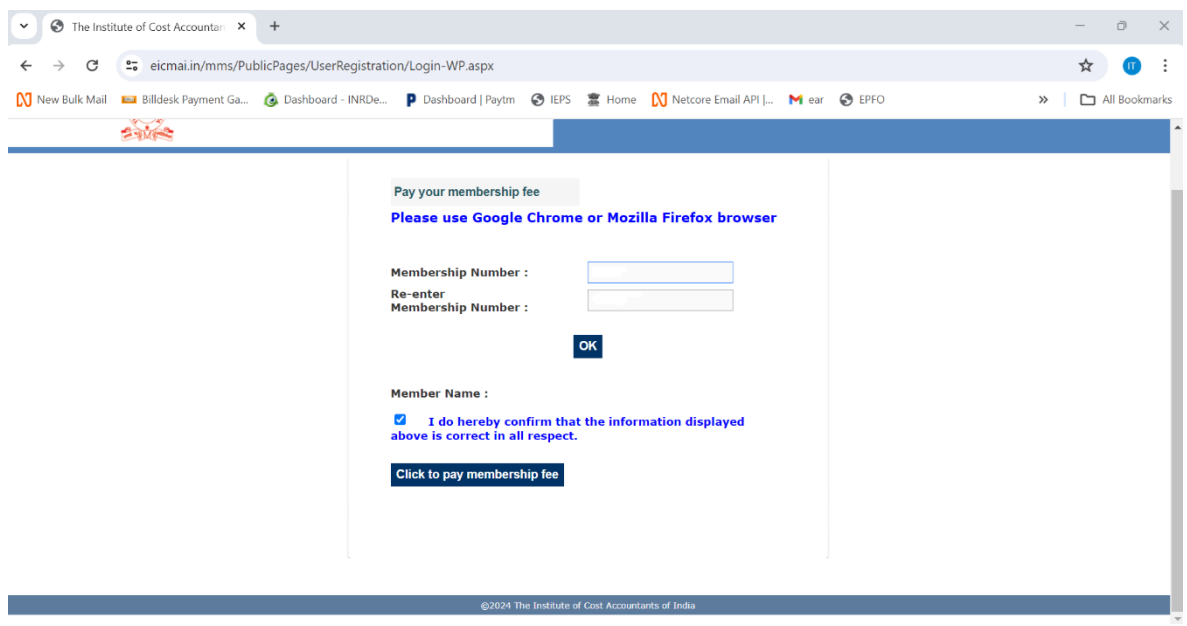

Screen -3

3 . Below is the login screen of Members Online System. Members can try to login either through the password option or though the mobile OTP option.

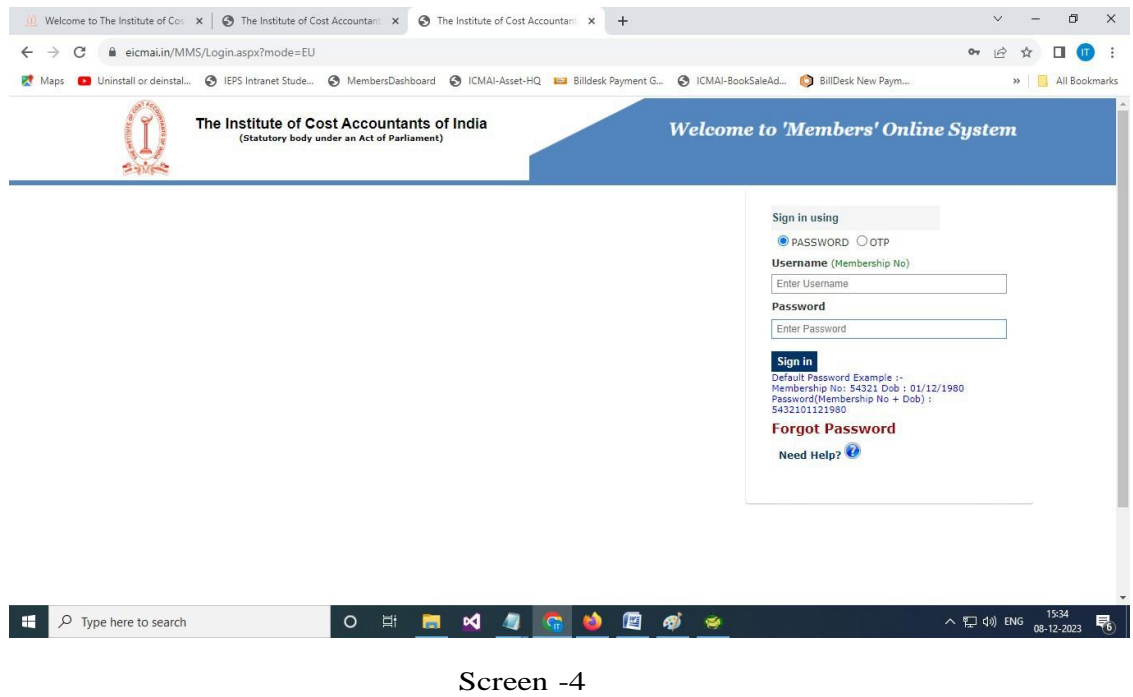

- 4. If a removed member is trying to login, then the below screen  $(Screen 5)$ will appear with this POP UP Message.
- 5. Click "YES" button will redirect to the Restoration Application page.

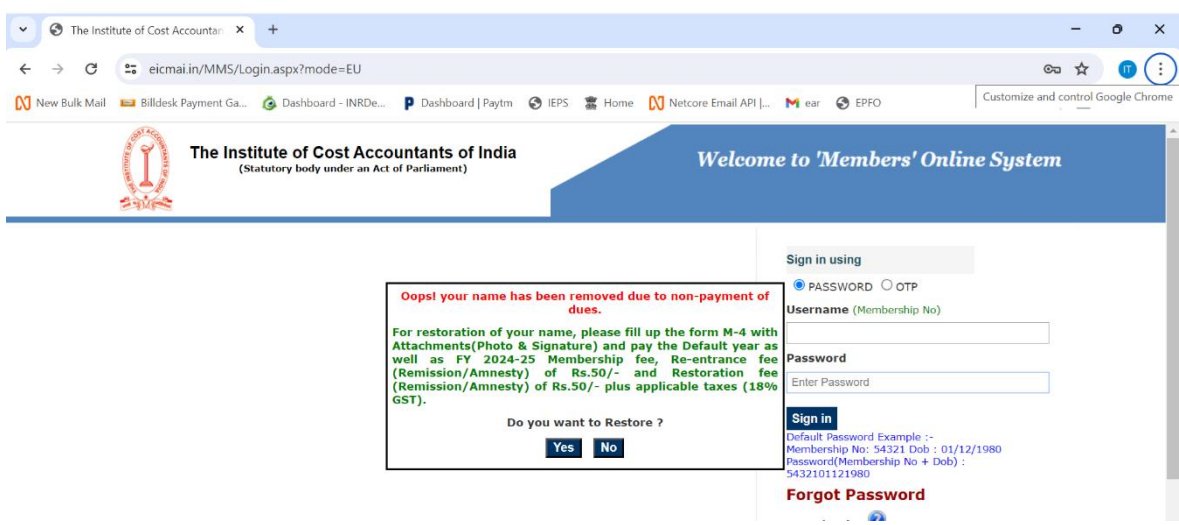

Screen -5

- 6. The Restoration Application consists of three steps
	- $\checkmark$  Personal Information
	- Document Attachment
	- $\checkmark$  Payment

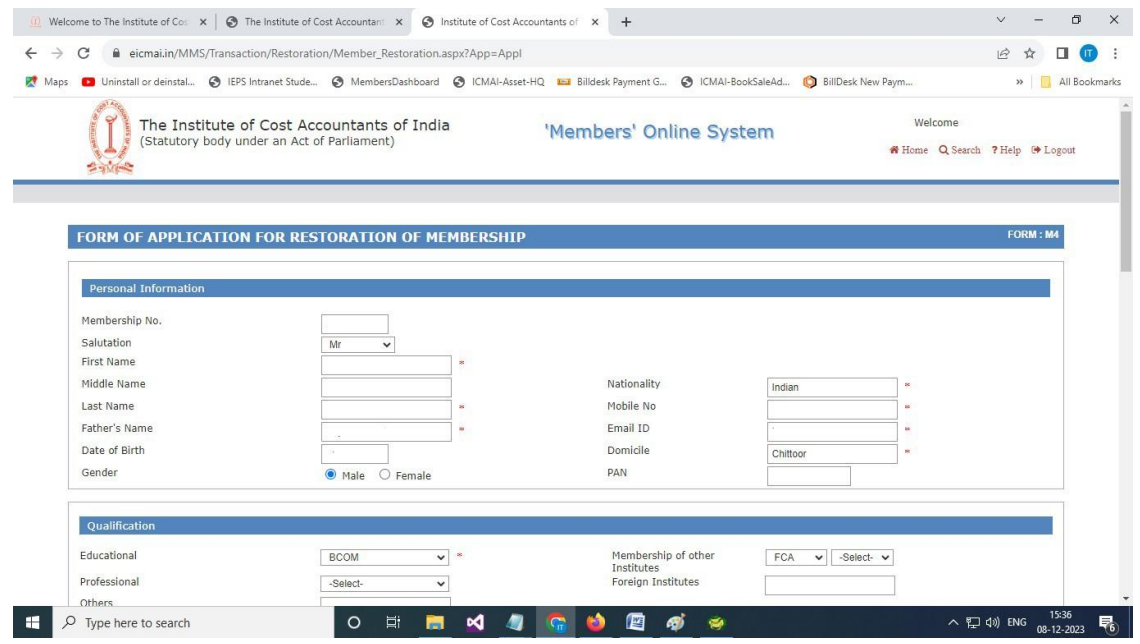

Screen -6

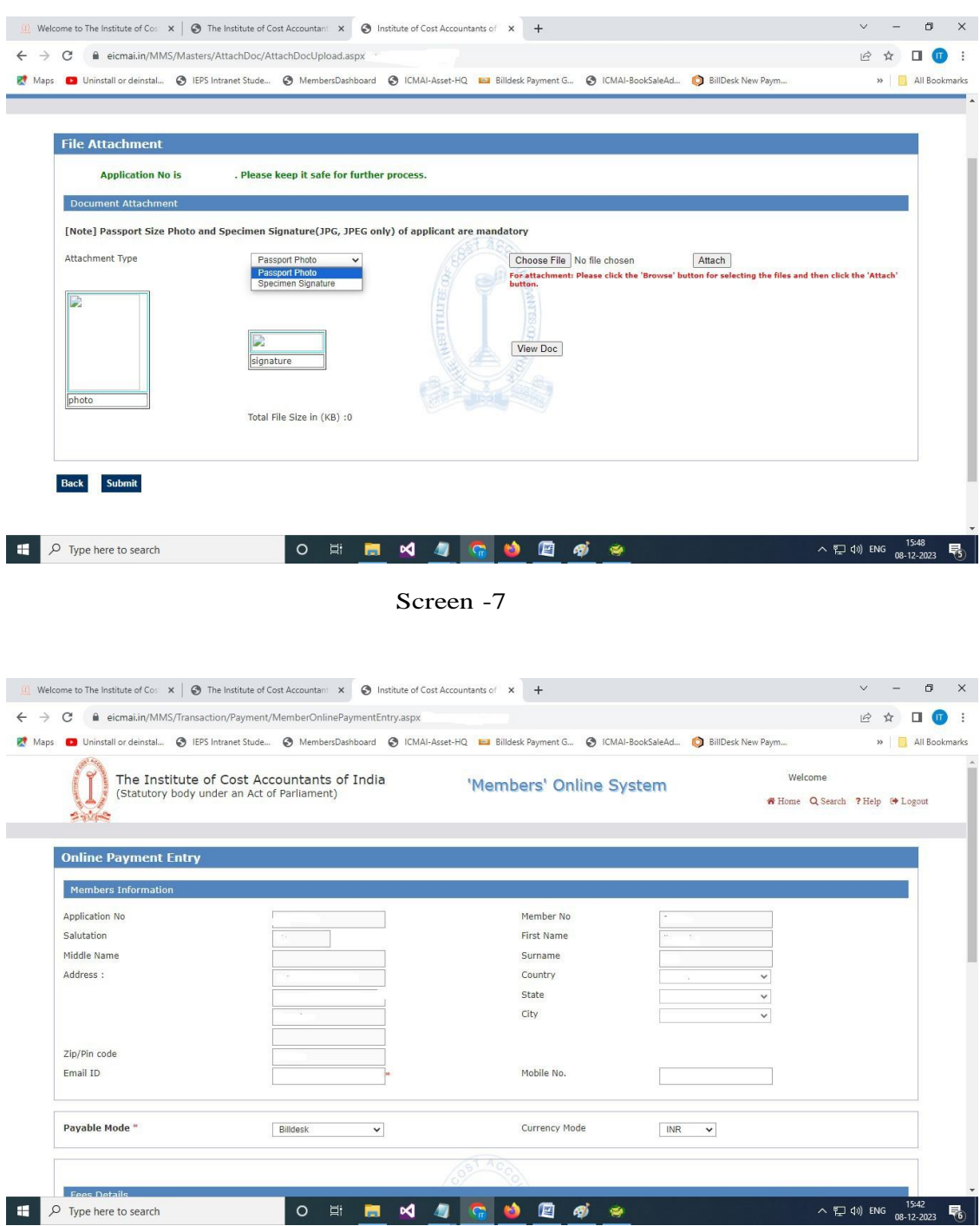

Screen -8

7. If a restoration application is partial and attachment and payment is incomplete, then from the next time onwards, whenever the member tries to login, the below POP UP message will appear.

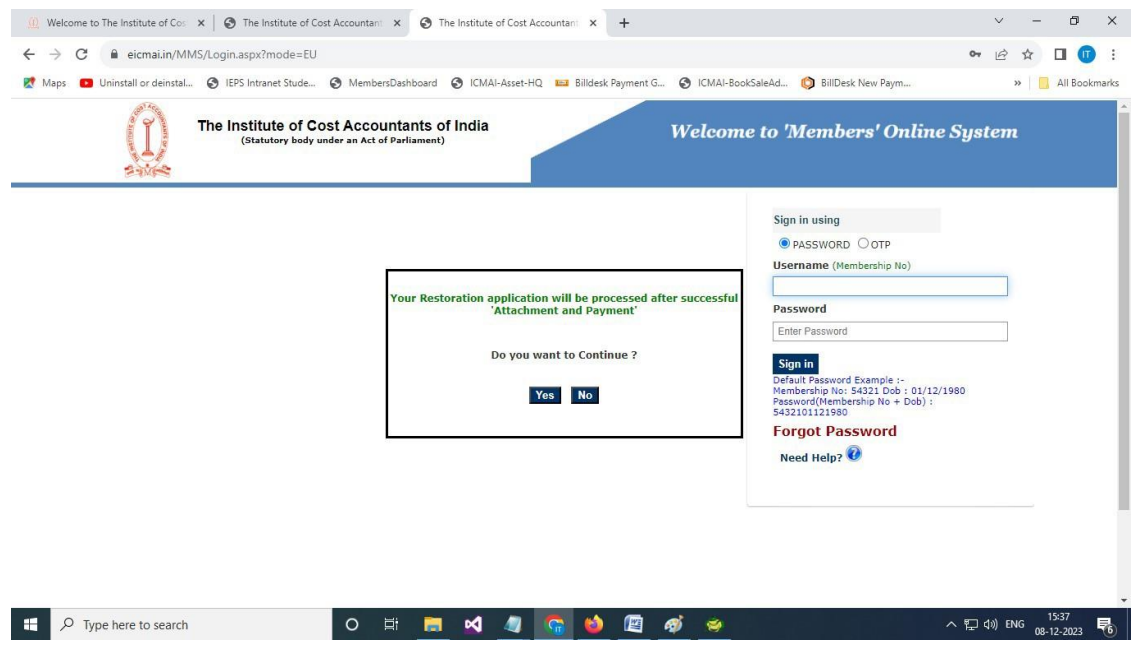

Screen -9

8. Click "YES" button will redirect to the pending Restoration Application's document attachment page (Screen -10).

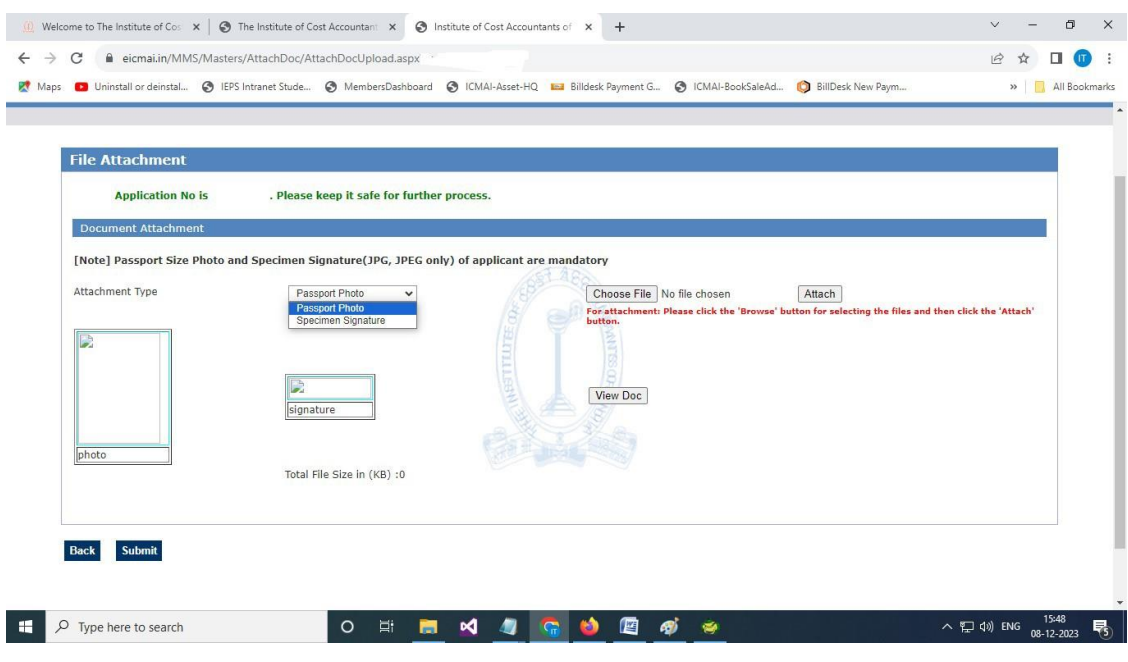

Screen -10

9. If a restoration application is partial and payment is incomplete,then from the next time onwards, whenever the member tries to login, the below POP UP message will appear (Screen – 11).

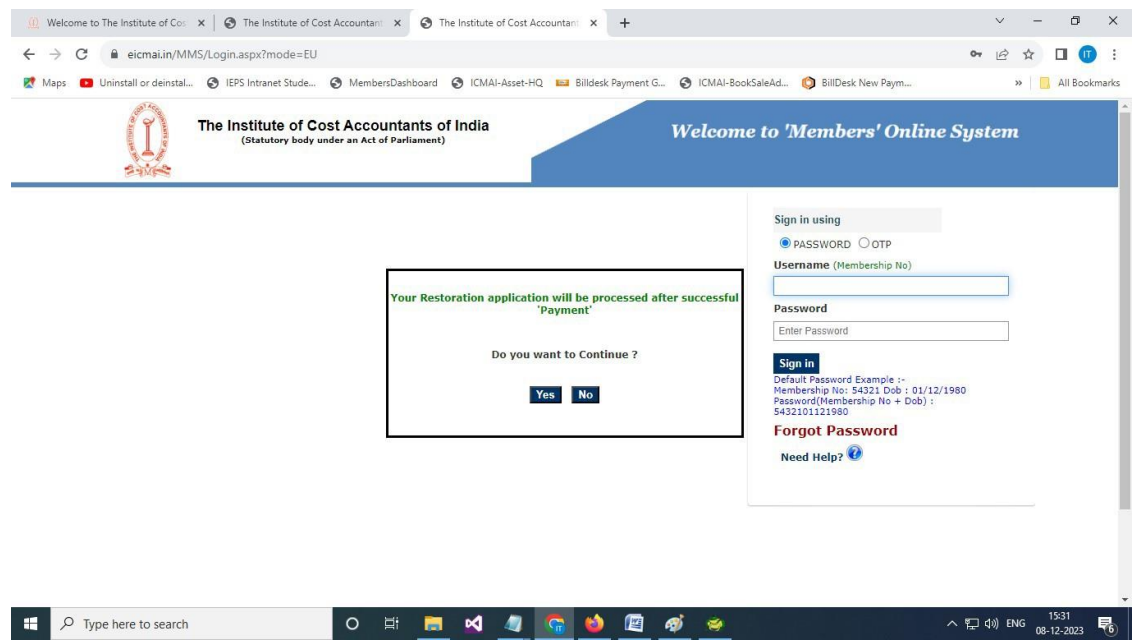

Screen -11

10.Click "YES" button will redirect to the pending Restoration Application's payment page (Screen -12).

| 2500                        | The Institute of Cost Accountants of India<br>(Statutory body under an Act of Parliament) | 'Members' Online System | Welcome<br>* Home Q Search ? Help <sup>(*</sup> Logout |  |
|-----------------------------|-------------------------------------------------------------------------------------------|-------------------------|--------------------------------------------------------|--|
| <b>Online Payment Entry</b> |                                                                                           |                         |                                                        |  |
| <b>Members Information</b>  |                                                                                           |                         |                                                        |  |
| Application No              |                                                                                           | Member No               |                                                        |  |
| Salutation                  |                                                                                           | First Name              |                                                        |  |
| Middle Name                 |                                                                                           | Surname                 |                                                        |  |
| Address :                   |                                                                                           | Country                 | $\checkmark$                                           |  |
|                             |                                                                                           | State                   | $\checkmark$                                           |  |
|                             |                                                                                           | City                    | $\checkmark$                                           |  |
| Zip/Pin code                |                                                                                           |                         |                                                        |  |
| Email ID                    |                                                                                           | Mobile No.              |                                                        |  |
| Payable Mode *              | Billdesk<br>$\checkmark$                                                                  | Currency Mode           | <b>INR</b><br>$\check{~}$                              |  |

Screen -12

|                           | eicmai.in/MMS/Transaction/Payment/MemberOnlinePaymentEntry.aspx?memberNo=53229<br>Click to go back, hold to see history it Ga 3 Dashboard - INRDe P Dashboard   Paytm @ IEPS 囊 Home M Netcore Email API   M ear @ EPFO<br><b>Fees Details</b>                                                                                                    |                 |                      | $\rightarrow$      | All Bookmarks |
|---------------------------|----------------------------------------------------------------------------------------------------|-----------------|----------------------|--------------------|---------------|
| [Note]:                   | 1. Members having Permanent Residential address in the state of West Bengal CGST + SGST (9% + 9%) is applicable.<br>2. Members having Permanent Residential address other than the state of West Bengal IGST (18%) is applicable.<br>3. Members having Permanent Residential address outside India is exempt from GST. (Import of Service)<br>4. GST is exempted on fees collected towards Members Benevolent Fund.<br>5. In any circumstances do not pay again either receipt copy generated or not and/or error message is shown, wait T+3 working days to update the same. |                 |                      |                    |               |
|                           |                                                                                                    | <b>Fees Amt</b> | <b>Currency</b>      | <b>Payable Amt</b> |               |
|                           | <b>Fees Description Information</b>                                                                                                    |                 |                      |                    |               |
| ▩                         | ASSOCIATE MEM FEE (REMISSION / AMNESTY) FY 2024-25                                                                                                    | 1000            | <b>INR</b>           | 1000               |               |
| $\overline{a}$            | ASSOCIATE MEM FEE (REMISSION / AMNESTY) DEFAULT YR                                                                                                    | 1000            | <b>INR</b>           | 1000               |               |
| $\sqrt{2}$                | <b>RE-ENTRANCE FEE (REMISSION / AMNESTY)</b>                                                                                                    | 50              | <b>INR</b>           | 50                 |               |
| $\overline{\mathbb{S}^2}$ | <b>RESTORATION FEE (REMISSION / AMNESTY)</b>                                                                                                    | 50              | <b>INR</b>           | 50                 |               |
|                           |                                                                                                    |                 |                      | IGST:<br>378       |               |
|                           |                                                                                                    |                 | <b>Total Amount:</b> | 2478               |               |
|                           |                                                                                                    |                 |                      |                    |               |
|                           |                                                                                                    |                 |                      |                    |               |
|                           | <b>Declaration</b><br>I declare that to the best of my knowledge and belief the information given above are correct and complete in all respect. In the event of being found otherwise, I shall abide by                                                                                                    |                 |                      |                    |               |

Screen -13

- 11.After successful submission of restoration application, it will be available at the internal module of Member's Online System for departmental processing.
- 12.Internal team of Membership dept. will check the restoration application along with the document attachment and payment, and then they will approve the application and restore the member.